## **newsletter schoenberg Newslettermarketing**

### **Ing. Schönberg Christian Einzelpreis: kostenlos**

# *Softwareentwicklung*

**SCHÖNBERG** 

Softwareentwicklung

#### **Ing. SCHÖNBERG Christian \*** Softwareentwicklung

Schallermühle 6/5,

A-4844 Regau

Ing. Schönberg Christian

Weitere tolle und kostenlose Softwaretools unter:

<http://schoenberg.co.at/blog-software>

christian@schoenberg.co.at

*\*) Einzelunternehmen SCHÖNBERG gegründet 2002 © 2002 - 2014*

### **Emailmarketing Teil III**

**Zahlreiche Möglichkeiten für die Leadgewinnung**

#### **1. Mehrwert schaffen:**

- Bieten Sie **kostenlose Ebooks**, Bildschirmschoner, Fotos oder kleine Softwaretools an

- Bieten Sie **Informationen mit Mehrwert** an, z.B. Definitionen, Beschreibungen zu einem bestimmten Themenbereich, die für Ihre Zielgruppe interessant sind

#### **2. Internetwerbung nutzen:**

- **Bannerwerbung** auf anderen Internetseiten platzieren. Diese sind oftmals für wenige Euro zu kaufen.

- Textwerbung bei Google, Yahoo, usw. Es werden dabei regelmäßig Gutscheine angeboten, um kostenlos z.B. **Google Adwords** Anzeigen zu buchen

- Erstellen Sie einen kurzen **Werbespot**  von ca. 30 Sekunden und platzieren Sie diesen als **Podcasting** in passenden Foren.

- **Bannertausch-Dienste**: Damit erhalten Sie neue Besucher

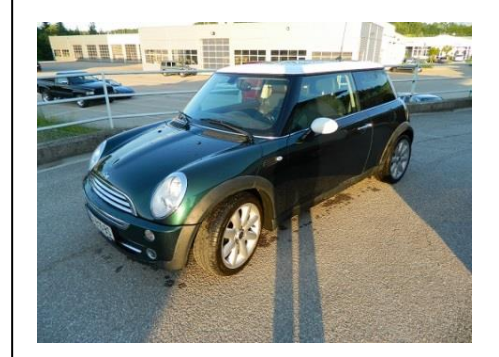

- Veranstalten Sie kleine **Preisausschreiben** und bieten Sie Preise an, die Sie für einige Euro kaufen können oder eigene Ebooks, Softwaretools, die Sie selbst erstellt haben.

#### **3. Klassische Werbung:**

- Bringen Sie Ihre Webseite mit der Newsletteranmeldung auch auf Ihren **Visitenkarten**, **Briefpapier**, usw. an.

- Verwenden Sie günstige Werbemittel, wie **Kugelschreiber**, usw. mit Ihrer aufgebrachten Webseite

- Verteilen Sie **Flyer** mit Ihrem Werbetext auf passenden Veranstaltungen

- Lassen Sie Ihre Webadresse auf ein **T-Shirt** drucken und tragen Sie dieses so oft wie möglich, wenn Sie unterwegs sind

- Oftmals sind **Werbeanzeigen**, z.B. in Kirchenblättern, Bezirkszeitungen und Vereinszeitschriften sehr günstig zu erwerben

- bringen Sie eine Werbefolie mit Ihrer Webadresse auf Ihrem **Fahrzeug** an

#### **4. Aktivitäten im Internet:**

- Wählen Sie eine **Webadresse** aus, die **einprägsam** und möglichst **selbsterklärend** ist

- bieten Sie anderen Webseiten, die zu Ihrem Themenbereich passt, einen **Linktausch** an.

Newslettermarketing Teil I+II:

[http://3lancer.biz/Ebook\\_Emailma](http://3lancer.biz/Ebook_Emailmarketing_I_1a.pdf) [rketing\\_I\\_1a.pdf](http://3lancer.biz/Ebook_Emailmarketing_I_1a.pdf)

[http://3lancer.biz/Ebook\\_Emailma](http://3lancer.biz/Ebook_Emailmarketing_II_1a.pdf) [rketing\\_II\\_1a.pdf](http://3lancer.biz/Ebook_Emailmarketing_II_1a.pdf)

### **newsletter schoenberg Newslettermarketing**

#### **Mehrwert schaffen**

**Klassische Werbung**

### **Gute Platzierungen**

#### Ing. Schönberg Christian

Weitere tolle und kostenlose Softwaretools unter:

<http://schoenberg.co.at/blog-software>

- Fügen Sie zu jedem Email, dass Sie versenden, eine **Signatur** mit Ihrer Webseite zur Newsletteranmeldung an - Füllen Sie z.B. bei **Ebay** die "Mich-Seite" mit Ihrer Webseite aus.

- Reservieren Sie **zusätzliche Domains**, die ebenfalls auf Ihre Hauptseite verweisen. Diese können Sie dann bewerben und erhalten zusätzliche Besucher auf Ihre Hauptseite

#### **5. Nutzen Sie Kommunikation:**

- Nutzen Sie **Internet-Foren**, die ebenfalls von Ihrer Zielgruppe genutzt werden und platzieren Sie bei der aktiven Teilnahme Ihren Newsletterlink - Erstellen Sie **Pressemeldungen** mit aktuellen und interessanten Beiträgen, sowie Ihrem Newsletterlink.

- Bieten Sie neben Ihren **Werbeartikeln** auch Beiträge mit aktuellen und interessanten Informationen, Ereignissen, usw. Auch damit fördern Sie, dass Ihre Webseitebesucher regelmäßig zurückkehren.

- Tragen Sie auch auf **Webblogs**, die zu Ihrem Thema passen, regelmäßig **Kommentare** ein. Auch wenn der Link ein Google-Nofollow-Link ist, erhalten Sie trotzdem Besucher, die auf Ihren Namen klicken.

- Bieten Sie auf Ihrer Webseite z.B. kleine **HTML-Spiele** an. Diese erhöhen die Verweildauer und locken zusätzliche Besucher an

- Verfassen Sie **Artikel bei Wikipedia** und fügen Sie Ihren Webseitenlink an. Dies verbessert nicht nur den PageRank bei Google, sondern bringt auch viele neue Besucher

- Richten Sie auf Ihrer Webseite ein **Forum** ein, dies fördert die Kundenbindung

- Bieten Sie Ihren Besuchern eine **Befragung (Web-Voting)** zu aktuellen Themen an. Dies erhöht auch die Verweildauer.

**6. Wirkungsvolle Platzierung:** - Tragen Sie regelmäßig interessante **Anzeigen in Anzeigenmärkte** und Anzeigenbörsen ein.

- Fügen Sie bei allen Ihren Webseiten auf den Hauptseiten ein **Anmeldeformular** für Ihren Newsletter an

auch auf besucherstarken Webseiten werden oftmals auch gute **Platzierungen** von Links für relativ wenig Geld verkauft

- Nutzen Sie sogenannte **Bookmark-Verzeichnisse** und tragen dabei natürlich auch Ihre Hauptseite ein

- Erstellen Sie entweder **informative** oder auch **witzige Videos** und laden diese bei mehreren Video-Plattformen hoch. In der Beschreibung können Sie dann Ihren Webseitenlink hinzufügen

- Tragen Sie Ihren Link auch in **Newsletter-Verzeichnisse** ein, die zu Ihrem Thema passen. Auch damit erhalten Sie zusätzliche Besucher.

- Natürlich sollten Sie Ihren Webseitenlink auch in relevanten **Suchmaschinen** eintragen.

- Fügen Sie Ihre Webseite auch in passende **Webkataloge** und **Internetverzeichnisse** ein.

#### Ing. Schönberg Christian

Weitere tolle und kostenlose Softwaretools unter:

<http://schoenberg.co.at/blog-software>

**SCHÖNBERG** Softwareentwicklung http://schoenberg.company